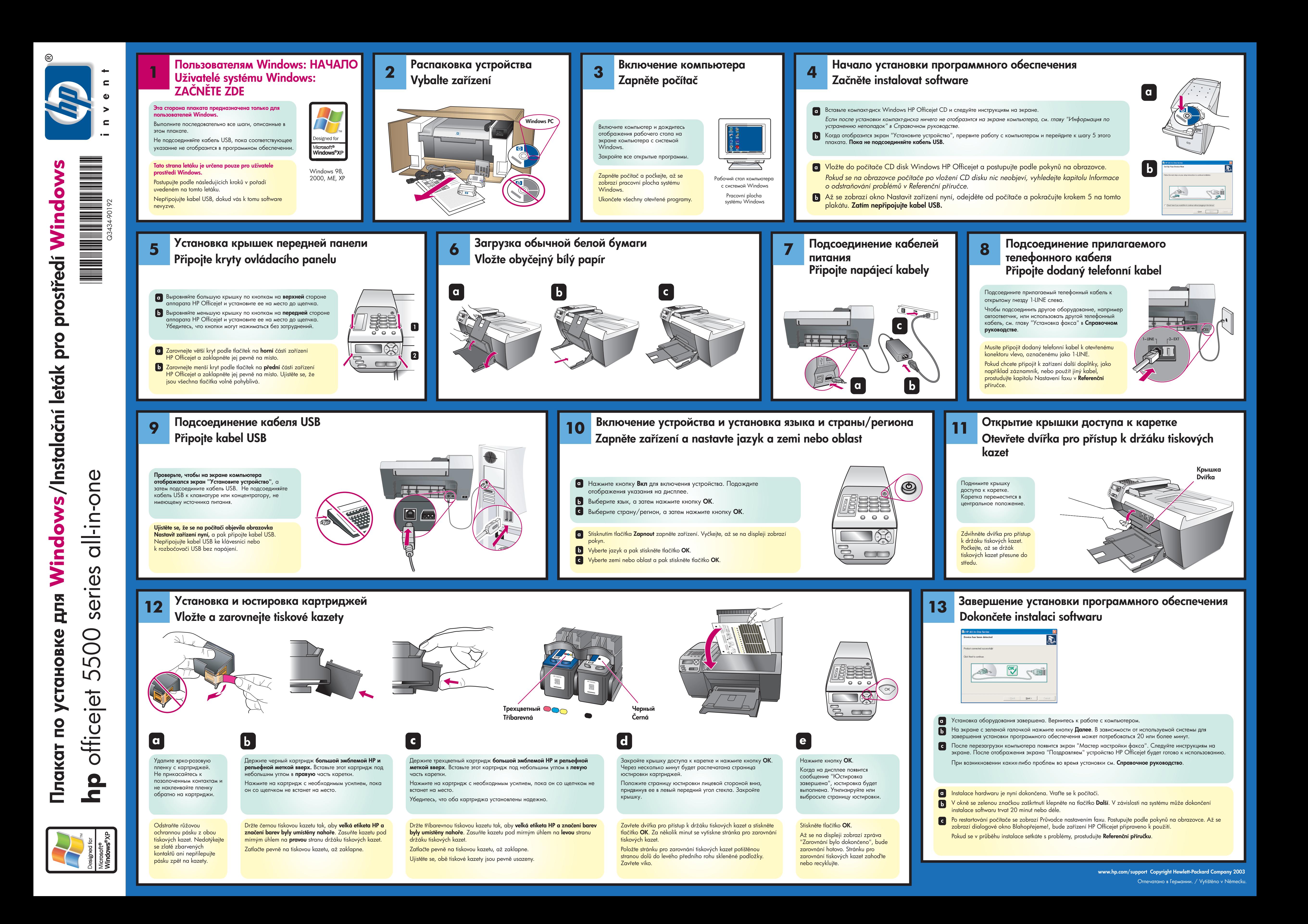

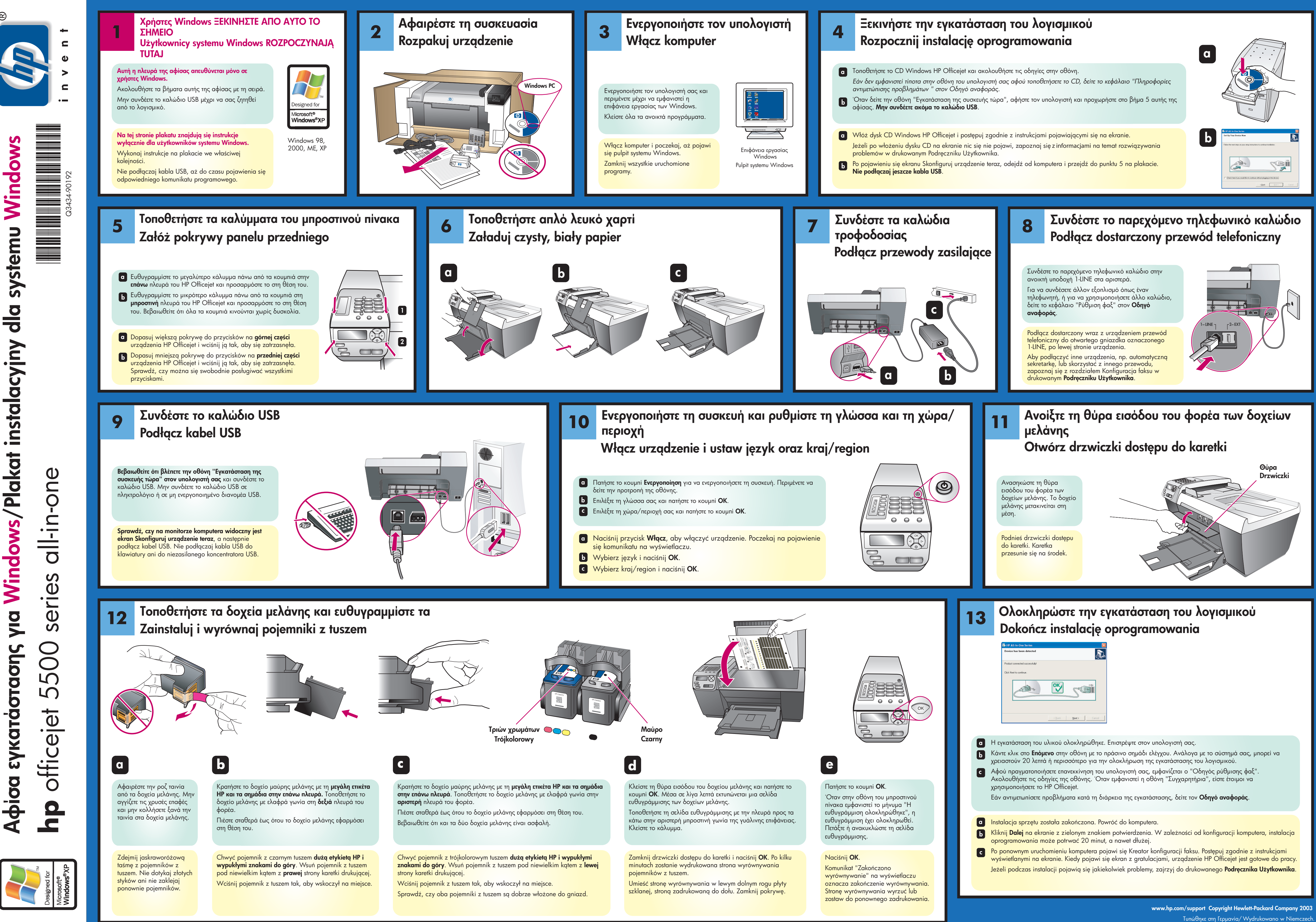

P

**TOOTO** 

 $\mathbf 2$ 

Windows/